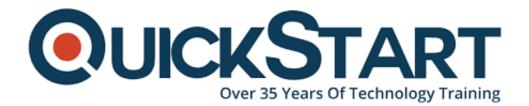

Document Generated: 07/12/2025

Learning Style: On Demand

Technology: Microsoft Difficulty: Intermediate

**Course Duration: 12 Hours** 

## Introduction to ReactJS

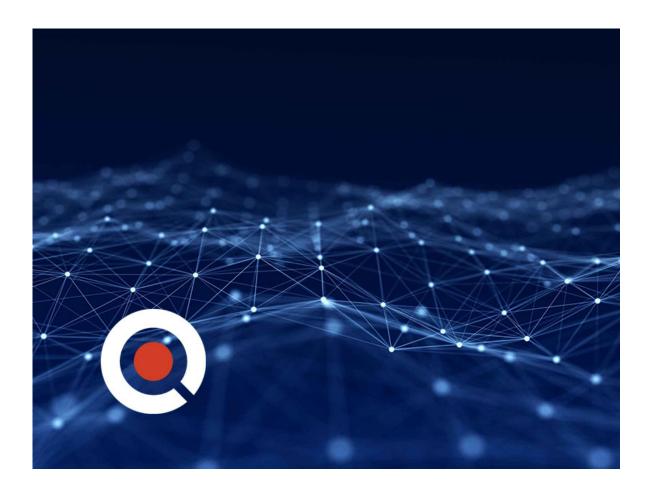

#### About this course:

ReactJS is the most recent JavaScript structure to catch the attention and love of the frontend developer network. React is a Javascript library, created by Jordan Walke in 2013. You'll discover React is both mainstream (it's the fifth most featured JS library on GitHub) and utilized on significant websites remembering for Facebook, Netflix, and Khan Academy. You'll adore the adaptability of utilizing React with your preferred web technologies (aside from jQuery!), and this way will take you from the basics as far as possible up to building full applications with custom styling.

Designers love ReactJS on the grounds that it renders the changes right away. The best part about ReactJS is that it has a moderate and easy syntax and doesn't set aside a lot of effort to learn!

Beginning with the fundamentals of JSX syntax, the basics of this course will show you how to display UI components using React Components. Before the end you should know the life cycle of React Components and use them to progressively create records and structures.

#### Why Learn ReactJS?

ReactJS presents agile answers for some of front-end programming's most diligent issues. It's quick, adaptable, easy, amazing, and has a strong engineer network that is quickly developing. There is no best time other than this to learn React.

#### Why This Course?

You'll ace progressively fundamental devices that any React.js developer is relied upon to know, including lifecycle strategies, stateless functional components, prototypes, styling, and that's only the tip of the iceberg. You will likewise be acquainted with React.js programming examples, and figure out how to set up React on your local PC.

## **Course Objective:**

In this course, you would:

- Learn the most effective method to create React Components using JSX syntax
- How to develop React applications with the help of React Components
- Learn how Redux is used with React
- Learn how to make files and tasks in Grunt
- Learn how to create basic plug-ins is using Grunt

#### Audience:

This course is intended for:

- Web Developer
- Project managers
- IT professionals
- Or anyone wanting to gain an understanding of the common tools for JavaScript

## **Prerequisite:**

Strong concepts of JavaScript and HTML

#### **Course Outline:**

#### Module 1 | JSX and React Components

- Module 1 Intro
- Setting up ReactJS
- What is ReactJS
- Rendering Elements
- JSX
- Functional Components
- Composition
- Conditional Rendering
- Module 1 Tutorial
- Module 1 Lab
- Module 1 Assessment

### Module 2 | State, Life Cycle, and Event Handlers

- Module 2 Intro
- Class Components
- State
- Life Cycle Methods
- Event Handlers
- Lifting State Up
- Module 2 Tutorial
- Module 2 Lab
- Module 2 Assessment

#### Module 3 | Lists and Forms

- Module 3 Intro
- Lists
- Forms
- Module 3 Tutorial
- Module 3 Lab
- Module 3 Assessment

#### **Module 4 | Final Assessment**

Final Assessment?

## **Credly Badge:**

# Display your Completion Badge And Get The Recognition You Deserve.

Add a completion and readiness badge to your Linkedin profile, Facebook page, or Twitter account to validate your professional and technical expertise. With badges issued and validated by Credly, you can:

- Let anyone verify your completion and achievement by clicking on the badge
- Display your hard work and validate your expertise
- Display each badge's details about specific skills you developed.

Badges are issued by QuickStart and verified through Credly.

Find Out More or See List Of Badges